# **UMC800 Controller CPU Replacement Instruction**

## **Document Number**

Form: 51-52-33-114

Effective: 3/01

#### **Summary**

Enclosed is a new CPU module for your UMC800 Controller. These instructions address the replacement of the CPU module.

#### **Determine your release number**

To check, press  $\Box$  to access the main menu, Unit Setup, Controller Status, Rev Level.

System level release number:  $(x = 1$  thru 9)

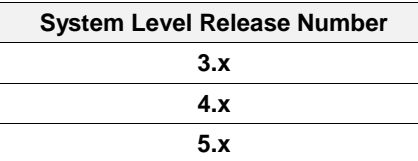

#### **Verify proper upgrade kit**

Check the table below to make sure you have to proper Upgrade Kit

These instructions apply to the following replacement kits.

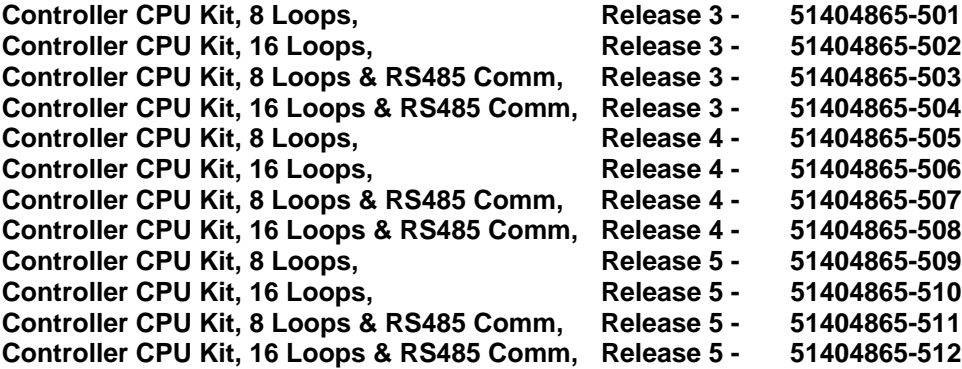

## **Symbol Definitions**

**CAUTION** 

This **CAUTION** symbol indicates a potentially hazardous situation, which, if not avoided, **may result in property damage**.

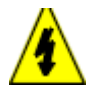

**WARNING**

**PERSONAL INJURY:** Risk of electrical shock. This symbol warns the user of a potential shock hazard where HAZARDOUS LIVE voltages greater than 30 Vrms, 42.4 Vpeak, or 60 Vdc may be accessible. **Failure to comply with these instructions could result in death or serious injury.**

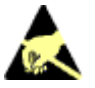

ATTENTION, Electrostatic Discharge (ESD) hazards. Observe precautions for handling electrostatic sensitive devices

**WARNING** Never access components inside the controller enclosure with power applied.

**CAUTION** This equipment contains devices that can be damaged by electrostatic discharge. imperative that assemblies containing static-sensitive devices be carried in conductive plastic bags. When adjusting or performing any work on such assemblies, grounded work stations and wrist straps must be used.

# **Component Location**

Refer to Figure 1 for the location of the CPU module.

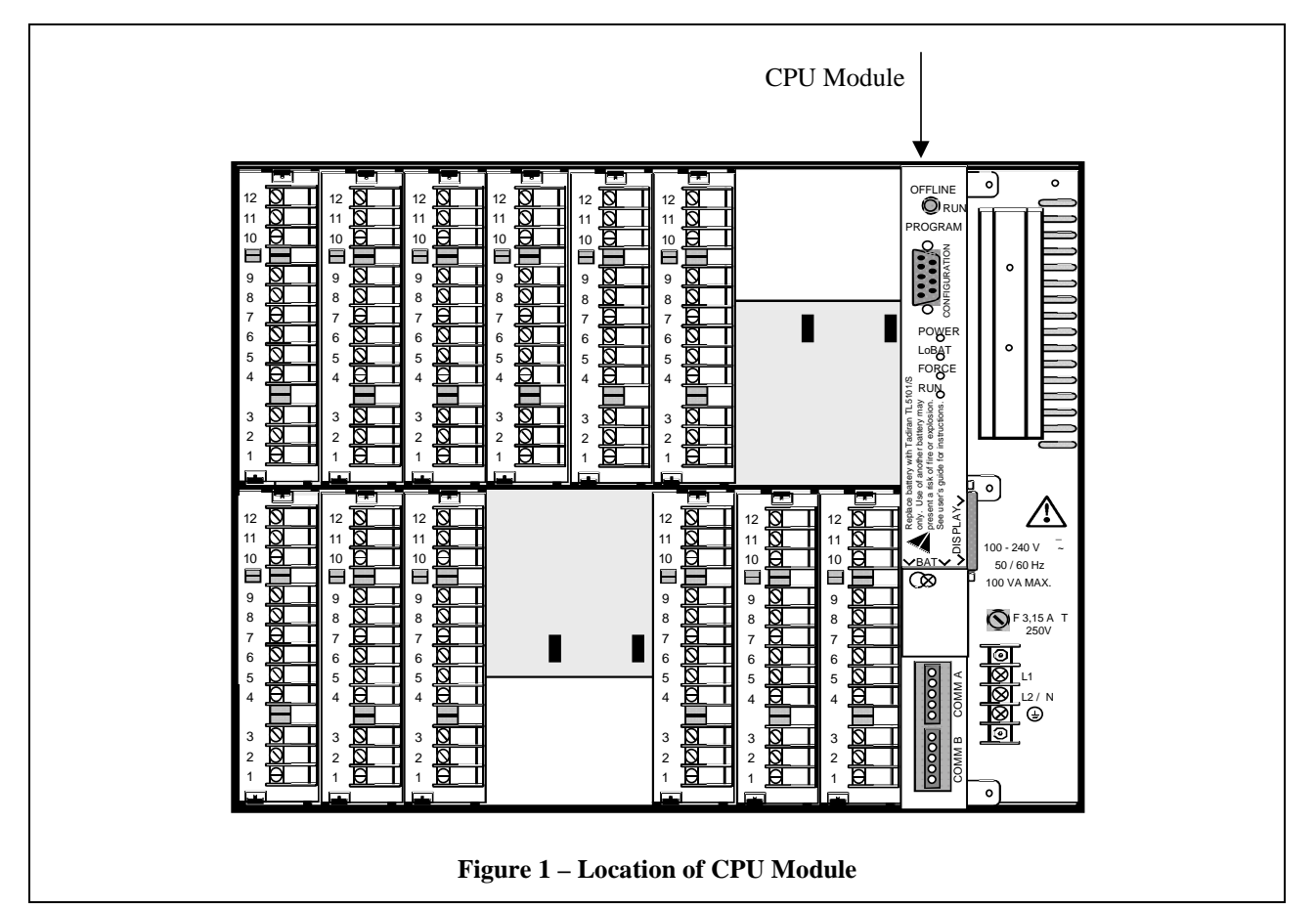

Follow the procedure in Table 1 to replace the CPU module in the controller.

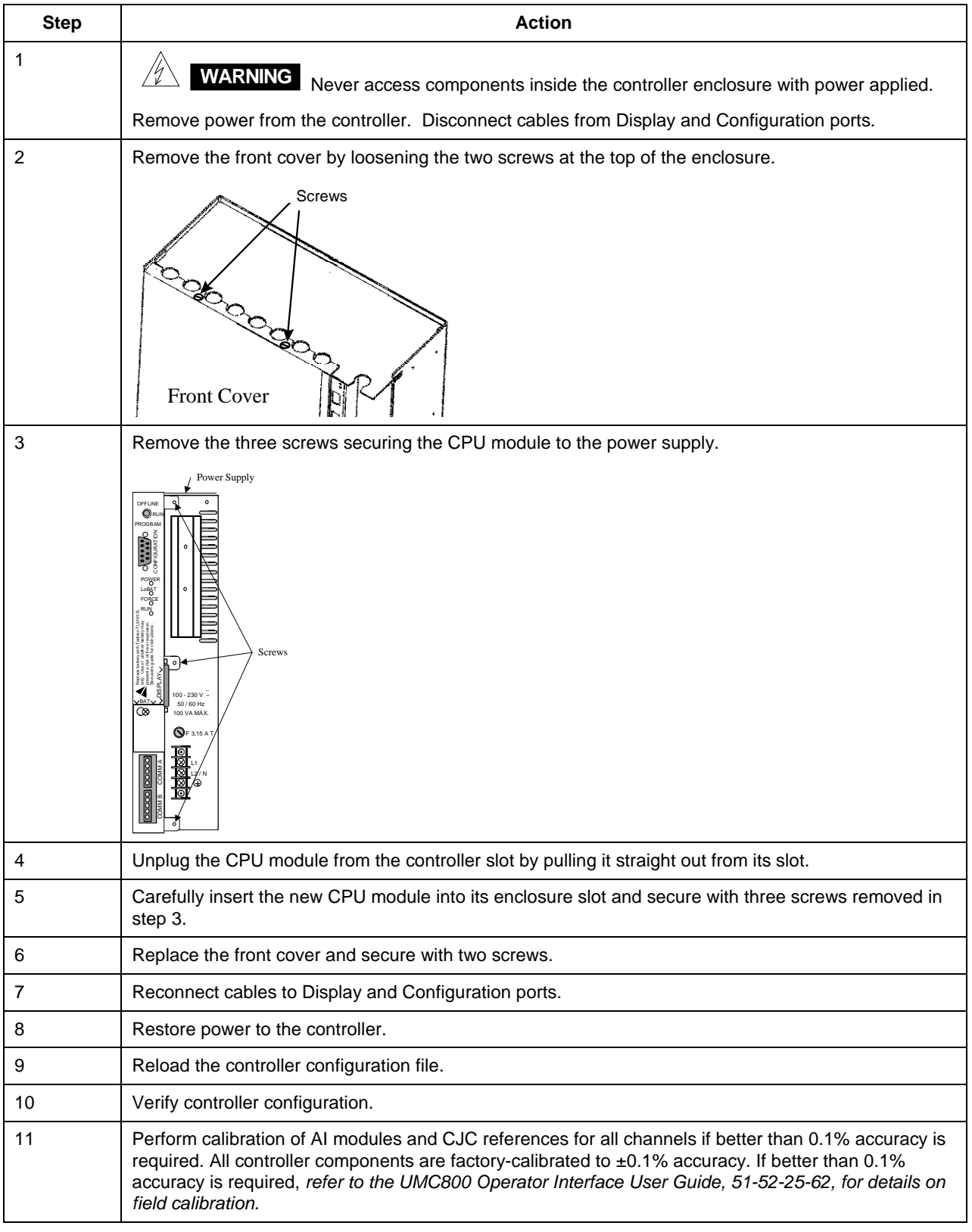

**Table 1– CPU Module Upgrade**

#### **Warranty/Remedy**

Honeywell warrants goods of its manufacture as being free of defective materials and faulty workmanship. Contact your local sales office for warranty information. If warranted goods are returned to Honeywell during the period of coverage, Honeywell will repair or replace without charge those items it finds defective. The foregoing is Buyer's sole remedy and is **in lieu of all other warranties, expressed or implied, including those of merchantability and fitness for a particular purpose**. Specifications may change without notice. The information we supply is believed to be accurate and reliable as of this printing. However, we assume no responsibility for its use.

While we provide application assistance personally, through our literature and the Honeywell web site, it is up to the customer to determine the suitability of the product in the application.

# **Honeywell**

**Sensing and Control** Honeywell 11 West Spring Street Freeport, IL 61032